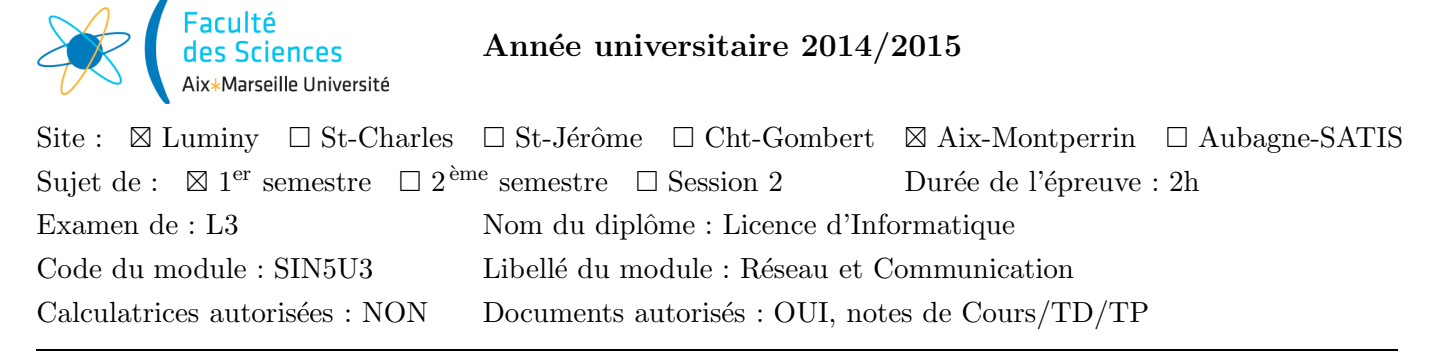

Vous pouvez appeler sans les recopier les fonctions de la « boîte à outil réseau » vues en TD.

## I. Moniteur POP3 de emails en C

On se propose de réaliser un programme C monipop3.c qui affiche régulièrement le nombre de messages et leur taille totale présents dans un compte email via le protocole POP3. On rappelle que POP3 est un protocole ASCII 7 bits sur  $TCP/IP$  à base de question/réponses.

Voici un exemple de session réalisé avec netcat (ici on se trompe volontairement de mot de passe pour montrer l'effet) ; le résultat est qu'il y a 3 messages pour un total de 9251 octets.

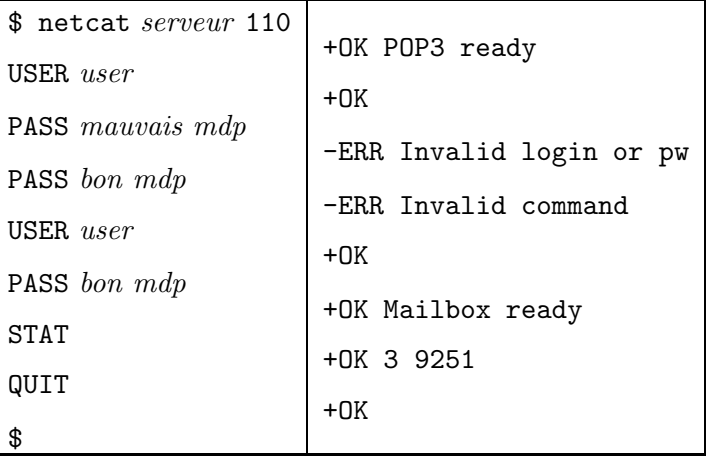

On se donne le type Etat pour coder l'état correspondant aux différentes phases du dialogue : typedef enum {

```
DEMARRER_CONN, ATTENDRE_CONN_OK, ENVOYER_USER, ATTENDRE_USER_OK,
    ENVOYER_PASS, ATTENDRE_PASS_OK, ENVOYER_STAT, ATTENDRE_STAT_OK,
    ENVOYER_QUIT, ATTENDRE_QUIT_OK, TERMINER_CONN
} Etat;
                                            #define MESS_SIZE 1024
```
On définit le type Moniteur pour mémoriser tous les paramètres de notre programme :

Les champs user et pass servent à l'identification; mess contient le message en émission ou en réception (selon etat), pos est la position d'émission ou d'insertion dans mess; delai est le délai en secondes au bout duquel on réinterroge le serveur POP3 ; pop3\_ok est vrai si le dialogue en POP3 s'est déroulé sans erreur (c'est-à-dire si aucun message commançant par " $-ERR$ " n'a été reçu).

```
typedef struct {
    int soc;
    char *serveur_nom;
    struct sockaddr_in client_adr,
                       serveur_adr;
    int serveur_port;
    char *user, *pass;
    Etat etat;
    char mess[MESS_SIZE];
    int pos, delai, pop3_ok;
} Moniteur;
```
1) Ecrire la fonction void changer\_etat (Moniteur \*mon, Etat etat) qui reçoit en paramètre un nouvel etat. La fonction le mémorise dans mon, puis initialise le champ pos à  $0$  (signifiant que dans ce nouvel etat, aucun octet n'a encore été envoyé ou reçu). Si etat est ENVOYER\_USER ou ENVOYER\_PASS, le champ mess est affecté à "USER user\n" ou à "PASS pass\n", respectivement, en remplaçant user ou pass par leur valeur; si etat est ENVOYER\_STAT ou ENVOYER\_QUIT, le champ mess est affecté à "STAT\n" ou "QUIT\n", respectivement ; pour toutes les autres valeurs de etat, le champ mess est affecté à la chaîne vide.

Par la suite, tous les changements d'état seront faits en appelant cette fonction.

2) Ecrire la fonction int connecter\_pop3 (Moniteur  $*$ mon), qui passe le champ etat à DEMARRER\_CONN, puis crée une socket TCP/IP qui sera mémorisée dans le champ soc ; elle affiche l'adresse IPv4 du serveur POP3 mémorisée dans le champ serveur\_adr (on suppose que la résolution d'adresse est faite dans le main), puis s'y connecte. En cas d'erreur, la fonction renvoie -1 ; en cas de succès elle passe etat à ATTENDRE\_CONN\_OK, pop3\_ok à 1, puis renvoie 0.

3) Ecrire la fonction int envoyer\_message (Moniteur  $*$ mon), dans laquelle on suppose que la socket soc est connectée au serveur POP3 et que le champ etat est dans la catégorie ENVOYER\_\*, ce qui signifie que le champ mess contient la chaîne à envoyer. La fonction écrit dans la socket le message mess à partir de la position pos en une seule opération. En cas d'erreur elle renvoie  $-1$ , sinon elle met à jour pos, puis teste si la chaîne complète a été envoyée; si tel est le cas, etat est incrémenté. Enfin, la fonction renvoie le nombre de caractères qu'elle a écrit lors de cet envoi.

4) Ecrire la fonction void afficher\_stats\_mails (char \*reponse) qui reçoit en paramètre la reponse positive du serveur pour la commande STAT. La fonction en extrait le nombre de mails et leur taille totale en octets, puis les affiche dans une phrase dans la sortie standard si l'extraction a réussi, sinon affiche un message d'erreur de format dans la sortie d'erreur.

5) Ecrire la fonction int lire\_et\_traiter\_reponse (Moniteur \*mon), dans laquelle on suppose que la socket soc est connectée au serveur POP3 et que le champ etat est dans la catégorie ATTENDRE<sub>\*</sub>\_OK, ce qui signifie que le champ mess contient la réponse partiellement lue. La fonction lit dans la socket la (suite de la) réponse et la stocke dans mess à partir de la position d'insertion pos, en une seule op´eration. En cas d'erreur ou de fin de fichier elle renvoie -1 ou 0, sinon elle met à jour pos. Elle teste ensuite si mess contient le marqueur de fin "\n", sinon renvoie le nombre de caractères lus au début de la fonction. Le début de mess est ensuite testé : s'il n'est pas "+OK", alors on affiche un message d'erreur présentant ce message, on passe etat à ENVOYER\_QUIT et on met pop3\_ok `a 0 ; sinon (en cas de r´eponse positive donc), d'une part si etat est ATTENDRE\_STAT\_OK on appelle afficher\_stats\_mails, puis dans tous les cas on incrémente l'état. Finalement on renvoie le nombre de caractères lus au début de la fonction.

6) On suppose disposer des macros etat\_est\_envoyer(x) qui s'évalue à vrai si x vaut ENVOYER\_USER, ENVOYER\_PASS, ENVOYER\_STAT ou ENVOYER\_QUIT, et etat\_est\_attendre(x) qui s'évalue à vrai si x vaut ATTENDRE\_CONN\_OK, ATTENDRE\_USER\_OK, ATTENDRE\_PASS\_OK, ATTENDRE\_STAT\_OK ou ATTENDRE\_QUIT\_OK.

Ecrire la fonction  $int$  dialoguer\_en\_pop3 (Moniteur  $*$ mon) dans laquelle on suppose que la socket soc est connectée au serveur POP3. La fonction fait une boucle infinie interruptible par SIGINT.  $\hat{A}$ chaque itération, la fonction scrute la socket soc en lecture ou en écriture selon etat, avec un timeout de 10 secondes. En cas d'erreur la fonction renvoie -1; si le délai est dépassé, la fonction affiche un message et renvoie 0. Si la socket est éligible, selon etat on appelle envoyer message ou lire\_et\_traiter\_reponse; si la fonction appelée renvoie une valeur  $\leq 0$  on renvoie cette valeur. A la fin de la boucle de scrutation on renvoie 0 si etat est TERMINER\_CONN.

7) Ecrire le programme principal dont l'usage est : monipop3 host port user pass delai o`u host est l'adresse du serveur et port le port du service POP3, user et pass identifient l'utilisateur, et delai est le délai en secondes au bout duquel on se reconnecte au serveur pour redemander les statistiques.

Le programme décode les arguments, les stocke dans une variable mon de type Moniteur, met en place les handlers de signaux habituels; ensuite le programme résout l'adresse du serveur et la stocke ainsi que son port dans le champ adr\_serveur de mon.

Le programme entre ensuite dans une boucle infinie interruptible par SIGINT, dans laquelle il se connecte au serveur POP3, effectue un dialogue POP3 dans le but d'afficher les statistiques, ferme la socket; s'il n'y a pas eu d'erreur, en particulier dans le dialogue POP3, la boucle itère au bout du delai en secondes, sinon le programme se termine immédiatement.

## Correction

Vous pouvez appeler sans les recopier les fonctions de la « boîte à outil réseau » vues en TD.

## I. Moniteur POP3 de emails en C

On se propose de réaliser un programme C monipop3.c qui affiche régulièrement le nombre de messages et leur taille totale présents dans un compte email via le protocole POP3. On rappelle que POP3 est un protocole ASCII 7 bits sur  $TCP/IP$  à base de question/réponses.

Voici un exemple de session réalisé avec netcat (ici on se trompe volontairement de mot de passe pour montrer l'effet) ; le résultat est qu'il y a 3 messages pour un total de 9251 octets.

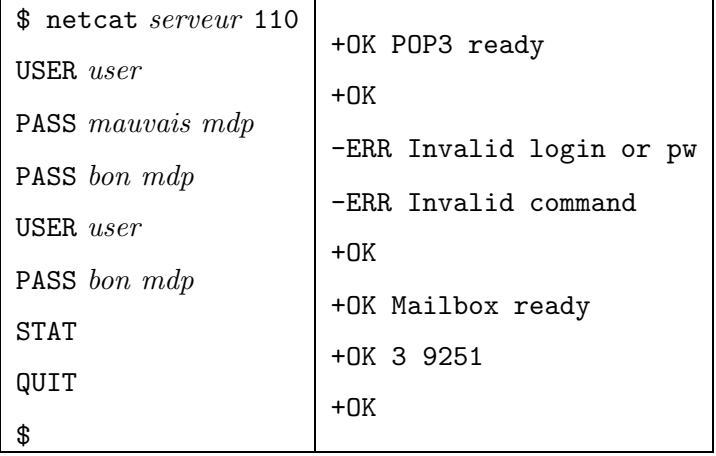

On se donne le type Etat pour coder l'état correspondant aux différentes phases du dialogue :

```
typedef enum {
    DEMARRER_CONN, ATTENDRE_CONN_OK, ENVOYER_USER, ATTENDRE_USER_OK,
    ENVOYER_PASS, ATTENDRE_PASS_OK, ENVOYER_STAT, ATTENDRE_STAT_OK,
    ENVOYER_QUIT, ATTENDRE_QUIT_OK, TERMINER_CONN
} Etat;
```
On définit le type Moniteur pour mémoriser tous les paramètres de notre programme :

Les champs user et pass servent à l'identification; mess contient le message en émission ou en réception  $(selon \text{ etat}), \text{pos} \text{ est la position d'émission ou d'in-}$ sertion dans mess; delai est le délai en secondes au bout duquel on réinterroge le serveur POP3; pop3\_ok est vrai si le dialogue en POP3 s'est déroulé sans erreur (c'est-à-dire si aucun message commançant par "-ERR" n'a été reçu).

```
#define MESS_SIZE 1024
typedef struct {
    int soc;
    char *serveur_nom;
    struct sockaddr_in client_adr,
                       serveur_adr;
    int serveur_port;
    char *user, *pass;
    Etat etat;
    char mess[MESS_SIZE];
    int pos, delai, pop3_ok;
} Moniteur;
```
1) Ecrire la fonction void changer\_etat (Moniteur \*mon, Etat etat) qui reçoit en paramètre un nouvel etat. La fonction le mémorise dans mon, puis initialise le champ pos à 0 (signifiant que dans ce nouvel etat, aucun octet n'a encore été envoyé ou reçu). Si etat est ENVOYER USER ou ENVOYER\_PASS, le champ mess est affecté à "USER user\n" ou à "PASS pass\n", respectivement, en remplaçant user ou pass par leur valeur; si etat est ENVOYER STAT ou ENVOYER QUIT, le champ mess est affecté à "STAT\n" ou "QUIT\n", respectivement ; pour toutes les autres valeurs de etat, le champ mess est affecté à la chaîne vide.

Par la suite, tous les changements d'état seront faits en appelant cette fonction.

```
void changer_etat (Moniteur *mon, Etat etat)
{
    mon->etat = etat;
   mon->pos = 0;switch (etat) {
        case ENVOYER_USER : sprintf (mon->mess, "USER %s\n", mon->user); break;
        case ENVOYER_PASS : sprintf (mon->mess, "PASS %s\n", mon->pass); break;
        case ENVOYER_STAT : sprintf (mon->mess, "STAT\n"); break;
        case ENVOYER_QUIT : sprintf (mon->mess, "QUIT\n"); break;
        default : mon->mess[0] = \sqrt{0}:
    }
}
```
2) Ecrire la fonction int connecter\_pop3 (Moniteur  $*$ mon), qui passe le champ etat à DEMARRER\_CONN, puis crée une socket TCP/IP qui sera mémorisée dans le champ soc ; elle affiche l'adresse IPv4 du serveur POP3 mémorisée dans le champ serveur\_adr (on suppose que la résolution d'adresse est faite dans le main), puis s'y connecte. En cas d'erreur, la fonction renvoie -1 ; en cas de succès elle passe etat à ATTENDRE\_CONN\_OK, pop3\_ok à 1, puis renvoie 0.

```
int connecter_pop3 (Moniteur *mon)
{
    changer_etat (mon, DEMARRER_CONN);
    mon->soc = bor_create_socket_in (SOCK_STREAM, 0, &mon->client_adr);
    if (mon-> soc < 0) return -1;
    printf ("Connexion avec %s ...\n", bor_adrtoa_in (&mon->serveur_adr));
    if (bor_connect_in (mon->soc, &mon->serveur_adr) < 0) {
        close (mon->soc); return -1;
    }
    changer_etat (mon, ATTENDRE_CONN_OK); mon->pop3_ok = 1;
    return 0;
}
```
3) Ecrire la fonction int envoyer\_message (Moniteur \*mon), dans laquelle on suppose que la socket soc est connectée au serveur POP3 et que le champ etat est dans la catégorie  $ENVOYER-*$ , ce qui signifie que le champ mess contient la chaîne à envoyer. La fonction écrit dans la socket le message mess à partir de la position pos en une seule opération. En cas d'erreur elle renvoie  $-1$ , sinon elle met à jour pos, puis teste si la chaîne complète a été envoyée; si tel est le cas, etat est incrémenté. Enfin, la fonction renvoie le nombre de caractères qu'elle a écrit lors de cet envoi.

```
int envoyer_message (Moniteur *mon)
{
    //printf ("envoyer_message '%s'\n", mon->mess+mon->pos);
    int k = bor_write_str (mon->soc, mon->mess+mon->pos);
    if (k \le 0) return k;
    mon->pos += k;// Tout a été envoyé ?
    if (mon->pos >= (int)strlen(mon->mess))
        changer_etat (mon, mon->etat+1);
    return k;
}
```
4) Ecrire la fonction void afficher\_stats\_mails (char \*reponse) qui reçoit en paramètre la reponse positive du serveur pour la commande STAT. La fonction en extrait le nombre de mails et leur taille totale en octets, puis les affiche dans une phrase dans la sortie standard si l'extraction a réussi, sinon affiche un message d'erreur de format dans la sortie d'erreur.

```
void afficher_stats_mails (char *reponse)
{
    int nb_mails, taille_mails;
    if (sscanf (reponse, "+OK %d %d", &nb_mails, &taille_mails) != 2)
        fprintf (stderr, "Erreur de format dans la réponse : \"%s\"\n",
            reponse);
    else printf ("STATS: il y a %d mails pour un total de %d octets \n",
            nb_mails, taille_mails);
}
```
5) Ecrire la fonction int lire\_et\_traiter\_reponse (Moniteur  $*mon$ ), dans laquelle on suppose que la socket soc est connectée au serveur POP3 et que le champ etat est dans la catégorie ATTENDRE\_\*\_OK, ce qui signifie que le champ mess contient la réponse partiellement lue. La fonction lit dans la socket la (suite de la) réponse et la stocke dans mess à partir de la position d'insertion pos, en une seule op´eration. En cas d'erreur ou de fin de fichier elle renvoie -1 ou 0, sinon elle met à jour pos. Elle teste ensuite si mess contient le marqueur de fin "\n", sinon renvoie le nombre de caractères lus au début de la fonction. Le début de mess est ensuite testé : s'il n'est pas "+OK", alors on affiche un message d'erreur présentant ce message, on passe etat à ENVOYER\_QUIT et on met pop3\_ok `a 0 ; sinon (en cas de r´eponse positive donc), d'une part si etat est ATTENDRE\_STAT\_OK on appelle afficher\_stats\_mails, puis dans tous les cas on incrémente l'état. Finalement on renvoie le nombre de caractères lus au début de la fonction.

```
int lire_et_traiter_reponse (Moniteur *mon)
{
    //printf ("lire_reponse ...\n");
    int k = bor_read_str (mon->soc, mon->mess+mon->pos, MESS_SIZE-mon->pos);
    if (k \le 0) return k;
    mon->pos += k;//printf ("message lu '%s'\n", mon->mess);
    // Marqueur de fin reçu ?
    if (!strstr(mon->mess, "\n")) return k;
    if (strncmp (mon->mess, "+OK", 3) != 0) {
         fprintf (stderr, "POP3: %s", mon->mess+1);
         changer_etat (mon, ENVOYER_QUIT); mon->pop3_ok = 0;
    } else {
        if (mon->etat == ATTENDRE_STAT_OK) afficher_stats_mails (mon->mess);
        changer_etat (mon, mon->etat+1);
    }
    return k;
}
```
6) On suppose disposer des macros etat\_est\_envoyer(x) qui s'évalue à vrai si x vaut ENVOYER\_USER, ENVOYER\_PASS, ENVOYER\_STAT ou ENVOYER\_QUIT, et etat\_est\_attendre(x) qui s'évalue à vrai si x vaut ATTENDRE\_CONN\_OK, ATTENDRE\_USER\_OK, ATTENDRE\_PASS\_OK, ATTENDRE\_STAT\_OK ou ATTENDRE\_QUIT\_OK.

Ecrire la fonction int dialoguer\_en\_pop3 (Moniteur  $*$ mon) dans laquelle on suppose que la socket soc est connectée au serveur POP3. La fonction fait une boucle infinie interruptible par SIGINT.  $\dot{A}$ chaque itération, la fonction scrute la socket soc en lecture ou en écriture selon etat, avec un timeout de 10 secondes. En cas d'erreur la fonction renvoie -1; si le délai est dépassé, la fonction affiche un message et renvoie 0. Si la socket est éligible, selon etat on appelle envoyer\_message ou lire\_et\_traiter\_reponse; si la fonction appelée renvoie une valeur  $\leq 0$  on renvoie cette valeur. A la fin de la boucle de scrutation on renvoie 0 si etat est TERMINER\_CONN.

```
int dialoguer_en_pop3 (Moniteur *mon)
{
    while (boucle_princ) { // voir question 7
        fd_set set_in, set_out;
        FD_ZERO (&set_in); FD_ZERO (&set_out);
        if (etat_est_envoyer(mon->etat)) FD_SET (mon->soc, &set_out);
        if (etat_est_attendre(mon->etat)) FD_SET (mon->soc, &set_in);
        struct timeval t;
        t.tv\_sec = 10; t.tv\_usec = 0;int res = select (mon->soc+1, &set_in, &set_out, NULL, &t);
        if (res < 0) {
            if (errno == EINTR) continue;
            perror ("select"); return -1;
        }
        if (res == 0) { fprintf (stderr, "Délai dépassé\n"); return -1; }
        if (etat_est_envoyer(mon->etat) && FD_ISSET (mon->soc, &set_out)) {
            int k = envoyer_message (mon);
            if (k \le 0) return k;
        } else if (etat_est_attendre(mon->etat) && FD_ISSET (mon->soc, &set_in)) {
            int k = line-et\_trajectory\_report (mon);
            if (k \le 0) return k;
        }
        if (mon->etat == TERMINER_CONN) return 0;
    }
    return -1;
}
```
7) Ecrire le programme principal dont l'usage est : monipop3 host port user pass delai o`u host est l'adresse du serveur et port le port du service POP3, user et pass identifient l'utilisateur, et delai est le délai en secondes au bout duquel on se reconnecte au serveur pour redemander les statistiques.

Le programme décode les arguments, les stocke dans une variable mon de type Moniteur, met en place les handlers de signaux habituels; ensuite le programme résout l'adresse du serveur et la stocke ainsi que son port dans le champ adr\_serveur de mon.

Le programme entre ensuite dans une boucle infinie interruptible par SIGINT, dans laquelle il se connecte au serveur POP3, effectue un dialogue POP3 dans le but d'afficher les statistiques, ferme la socket; s'il n'y a pas eu d'erreur, en particulier dans le dialogue POP3, la boucle itère au bout du delai en secondes, sinon le programme se termine immédiatement.

```
#include "bor-util.h"
int boucle_princ = 1;
void capter_fin () { boucle_princ = 0; }
int main (int argc, char *argv[])
{
    Moniteur mon;
    if (\arg c - 1 != 5) {
        fprintf (stderr, "USAGE: %s host port user pass delai\n", argv[0]);
        ext(1);}
    mon.serveur\_nom = argv[1];mon.serveur_port = atoi(argv[2]);
    mon.user = argv[3];
    mon.pass = \arg v[4];<br>mon.delai = \arctan \arg u= atoi(argv[5]);
    bor_signal (SIGPIPE, SIG_IGN, SA_RESTART);
    bor_signal (SIGINT, capter_fin, 0);
    printf ("Résolution adresse \ldots \n\cdot n");
    if (bor_resolve_address_in (mon.serveur_nom, mon.serveur_port,
        kmon.serveur_adr) < 0) exit (1);
    while (boucle_princ) {
        if (connecter_pop3 (&mon) < 0) exit (1);
        int k = dialoguer_en_pop3 (&mon);
        close (mon.soc);
        if (k < 0 || !mon.pop3_ok) exit (1);
        sleep (mon.delai);
    }
    exit (0);
}
```